## **Dienstliche Mailadressen der Lehrer**

Die dienstlichen Mailadressen werden auf dem Server mail.lehrerpost.de verwaltet. Details finden sie [hier.](https://meta.schule.social)

- [Passwort ändern](https://wiki.qg-moessingen.de/anleitungen:dienstmail:passwort:start)
- [Thunderbird einrichten](https://wiki.qg-moessingen.de/anleitungen:dienstmail:thunderbird:start)

## **Hinweise zur Migration**

[Migration von BelWue](https://wiki.qg-moessingen.de/anleitungen:dienstmail:migration:start)

From: <https://wiki.qg-moessingen.de/> - **QG Wiki**

Permanent link: **<https://wiki.qg-moessingen.de/anleitungen:dienstmail:start?rev=1658852459>**

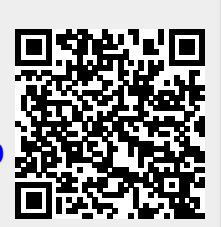

Last update: **26.07.2022 18:20**